# **PREDIKSI** *CLUSTERING, CALCULATION* **DAN** *CLASSIFICATION FRUIT AND VEGETABLE CONSUMPTION*

# **Adriyendi**

*Program Studi Manajemen Informatika IAIN Batusangkar Jl. Sudirman No. 137 Kuburajo Lima Kaum Batusankgar Indonesia Email:suratkudisini@gmail.com*

### **ABSTRACT**

Prediction model using combination of K-Means Clustering, Excel Function, and Naïve Bayes Classifier. Process is dataset, clustering, calculation, classification and prediction. Dataset source on BPS 2013 about consumption of fruit and vegetable. Clustering using K-Means Clustering. Clustering by output Cluster 1, Cluster 2, and Cluster 3. Calculation using Excel. Calculation by output Priority Yes and Priority No. Classification using Naïve Bayes Classifier. Classification by output Class Good and Class Bad. All data processing for clustering, calculation, and classification using Excel. Experimental results on BPS 2013 Dataset show percentage of fruit consumption 42,42% Class Good (class above average) and percentage fruit consumption of fruit consumption 57,58% Class Bad (class below average). Percentage of vegetable consumption 45,45% Clas Good (class above average) and percentage of vegetable consumption 54,55% Class Bad (class below average). Clustering, calculation and classification can be combined becamed prediction model.

*Key words: clustering, calculation, classification, fruit and vegetable consumption*

#### **PENDAHULUAN**

Sumber gizi dan konsumsi bahan pangan yang baik salah satunya adalah buah dan sayur (S.M. Perdana et. al, 2013). Konsumsi buah dan sayur menjadi kebutuhan utama saat ini. Konsumsi buah dan sayur memberikan kontribusi penting bagi tubuh manusia (A.A. Candra et. al, 2013). Buah sebagai sumber zat gizi dan vitamin, sayur sebagai sumber zat gizi dan komponen bioaktif yang merupakan elemen nutrisi penting bagi kesehatan manusia (M. Fasitasari et. al, 2013). Kekurangan konsumsi buah dan sayur sebagai salah satu faktor yang dapat meningkatkan kondisi tubuh tidak sehat.

Peningkatan konsumsi buah dan sayur telah direkomendasikan (X. Wang et. al, 2014) sebagai komponen kunci kesehatan dengan meng-konsumsi buah dan sayur yang beragam, sehat, bergizi, seimbang dan aman. Buah dan sayur pada konsumsi harian, dapat meningkatkan kesehatan individual dan untuk mendukung kesehatan masyarakat (O. Stackelberg et. al, 2013). Konsumsi buah dan sayur yang dikembangkan lebih luas menjadi sinyal awal yang menandakan kesehatan tubuh secara umum berjalan dengan baik (T.S. Conner et. al, 2014). Untuk itu, perlu ditentukan klaster konsumsi buah dan sayuran agar dapat diklasifikasi untuk diprediksi konsumsi buah dan sayur. Hasil prediksi yang akurat sangat penting dan berguna untuk membuat kebijakan nasional.

Prediksi data diklasifikasikan<br>sarkan perilaku atau nilai vang berdasarkan perilaku atau nilai yang diperkirakan pada masa yang akan datang. Dalam proses prediksi, satu-satunya cara untuk memeriksa ketepatan hasil adalah dengan menunggu dan memperhatikan. Dalam melakukan prediksi, dengan menggunakan data sampel, dimana nilai dari variabel yang akan diprediksikan sudah diketahui. Hal ini sama dengan data historis untuk data sampel tersebut. Data historis ini bisa digunakan untuk membuat sebuah model yang berguna untuk menjelaskan perilaku yang sedang

diamati. Apabila model ini diaplikasikan pada data masukan, akan menghasilkan prediksi di masa yang akan datang.

*Clustering* adalah proses untuk melakukan segmentasi atas sebuah populasi yang heterogen menjadi beberapa sub kelompok atau cluster yang homogen. *Clustering* berbeda dengan proses klasifikasi, karena tidak bergantung pada kelas-kelas yang sudah ditetapkan sebelumnya (S. Shukla et. al, 2014), maupun sampel data. Data akan dikelompokkan berdasarkan kemiripan karakteristik. Analisis *clustering* biasanya berdasarkan klasifikasi, hirarki, populasi, dan sejenisnya (G. Liu et. al, 2014). Salah satu hal yang sangat penting dalam *clustering* adalah penggunaan ukuran kemiripan (similarity). Jika datanya numerik, fungsi kemiripan (similarity function) berdasarkan jarak. Jarak yang sering digunakan: *Euclidean Metric* (Euclidean distance), *Minkowsky Metric*, *Manhattan Metric*, dan sejenisnya. *Clustering* yang baik bergantung pada pengukuran kesamaan. Kesamaan di dalam kelas (intraclass similarity) yang tinggi dan kesamaan antar kelas (interclass similarity) yang rendah. Kelas-kelas yang belum ditentukan sebagai metode *unsupervised learning*. Metode ini tidak melibatkan tahap pembelajaran, melainkan bergantung pada penggunaan algoritma untuk mendeteksi polapola, seperti asosiasi, *sequences*, yang ada pada data masukan, berdasarkan kriteria penting yang telah ditentukan. Pendekatan ini mengarah kepada pembuatan aturan-aturan yang menggambarkan asosiasi, klaster, dan segmen yang telah ditemukan. Banyak algoritma yang telah diusulkan untuk *data clustering* (Y. Kumar et. al, 2014), satu di antaranya menggunakan *K-Means Algorithm*, dengan kelebihan, sederhana, efisien dan *ease convergence*.

*Calculation* menggunakan Microsoft Excel 2010 (Excel). Excel adalah *scientific learning tool*yang sangat potensial. Kemampuan optimal Exceldalam menampilkan kalkulasi numerik, mengelola data, dan menarik dalam penyajian data (K.K. Manjusha et. al, 2014). Kemampuan Excel sebagai alat untuk mengolah data diterapkan hampir pada semua algoritma. Klasifikasi melibatkan proses pemeriksaan karakteristik suatu obyek dan kemudian memasukkannya ke dalam salah

satu kelas yang sudah didefinisikan sebelumnya. *Classification* atau klasifikasi melibatkan pendefinisian kelas-kelas dan sampel data yang berisi contoh obyek yang sudah diklasifikasi sebelumnya. Tujuannya untuk membuat sebuah model yang dapat diaplikasikan pada data yang belum terklasifikasi.

*Classification* merupakan suatu kegiatan dalam *distillation of knowledge* dengan pendekatan *learning supervised*. Pendekatan ini melibatkan fase pembelajaran, yang terjadi ketika data-data historis yang karakteristiknya dipetakan ke hasil keluaran, diproses melalui algoritma. Proses tersebut akan melatih algoritma untuk mengenali variabel kunci dan nilai-nilai yang akan dijadikan sebagai dasar pembuatan prediksi. Berdasarkan kelompok pendekatan numerik, satu pendekatan probabilistik adalah *Naïve Bayes Classifier* (Bustami, 2014). Klasifikasi menggunakan *Naïve Bayes Classifier* merupakan klasifikasi dengan metode probabilistik dan statistik, menghitung peluang untuk suatu hipotesis, menghitung peluang suatu kelas dari masingmasing kelompok atribut yang ada, dan menentukan kelas mana yang paling optimal, dikenal dengan *Teorema Bayes*. Teorema tersebut dikombinasikan dengan *Naïve* dimana diasumsikan kondisi antar atribut saling bebas (V. Shukla et.al., 2014). Klasifikasi *Naïve Bayes Classifier* diasumsikan bahwa *ada atau tidak* ciri tertentu dari sebuah kelas, tidak ada hubungannya dengan ciri dari kelas lainnya. *Naïve Bayes Classifier* memiliki keunggulan, sederhana, cepat dan akurasi tinggi. Output *Naïve Bayes Classifier* dalam klasifikasi relatif sangat baik.

# **Penelitian Terkait**

Pendekatan yang diajukan dalam paper (V. Shukla et. al., 2012), mengusulkan penelitian dengan kombinasi tiga metode pendekatan (K-Means Clustering, Apriori dan Decision Tree), untuk mereduksi biaya, memperbaiki waktu dan efisiensi eksekusi dalam *Intrusion Detection System* (IDS). Hasilnya menunjukkan bahwa IDS yang diusulkan lebih baik dalam akurasi dan efisiensi. Dalam paper (W. Yassin et.al., 2013), mengusulkan *integrated machine learning algorithm* berdasarkan *K-Means Clustering* dan *Naïve Bayes Classifier* untuk melakukan

*anomaly-based detection* dalam memperbaiki tanda bahaya palsu pada tingkat akurasi dan deteksi maksimal. Hasilnya menunjukkan implementasi *K-Means Clustering* dan *Naïve Bayes Classifier* akurat, meningkat secara signifikan dalam tingkat deteksi berkelanjutan, dan mengurangi tanda bahaya palsu. Proposal paper (M. Banerjee et. al, 2013), melakukan studi tentang *K-Means Clustering* melalui *Naïve Bayes Classification* untuk *anomaly based network intrusion detection*. Hasilnya pada KDD'99 Dataset menampilkan pendekatan baru dalam *detecting network intrusion*. Metode yang diusulkan lebih baik dalam *detection rate* saat diterapkan pada KDD'99 Dataset dibandingkan pendekatan *Naïve Bayes*. Berdasarkan analisis dalam paper (Y. Emami et. Al, 2014), mengusulkan metode gabungan pada *intrusion detection system.* Prinsip utama dari pendekatan ini adalah memberikan bobot *K-Means Clustering* dan *Naïve Bayes Classification*. Algoritma C5.0 digunakan untuk mengatur atribut, atribut diberi bobot, digunakan *K-Means Clustering,* karena itu *accuracy of clustering* meningkat. Membuat model klasifikasi tipe kelompok dan jenis serangan dan membantu administrator dalam melakukan identifikasi jenis serangan lebih awal serta menolak lebih cepat terhadap efek serangan. Paper (N.O.F. Elssied et. al, 2014), mengusulkan *hybrid scheme,* pada klasifikasi surat elektronik, berdasarkan pada *Naïve Bayes*  dan *K-Means Clustering,* untuk meningkatkan akurasi dan mereduksi *misclassification rate of spam detection*. Hasil eksperimen dari skema yang diusulkan mampu memisahkan spam pada dataset, *Naïve Bayes* (KNavie) dengan output yang signifikan dalam *spam detection methods*. Eksperimen dalam paper (N. Sharma et. al, 2013), dengan kombinasi *clustering and classification* menghasilkan akurasi optimal saat *dataset is containing missing values*.

### **METODE PENELITIAN**

Metode penelitian dalam bentuk kerangka kerja (framework) ditampilkan pada Gambar 1.

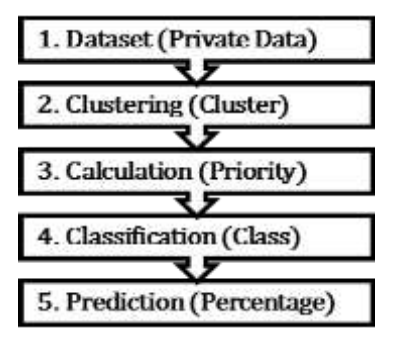

Gambar 1. Framework

**Step 1:** Dataset bersumber pada data privat.

**Step 2:** Clustering dengan *K-Means Clustering* ditampilkan pada Gambar 5.2.

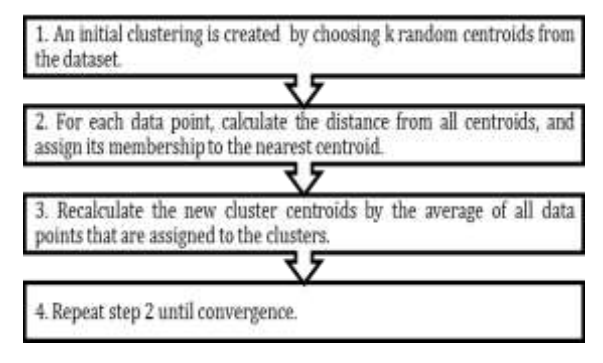

#### Gambar 2. Algoritma K-Means Clustering

Pada Gambar 2, tahap 1, inisialisasi k pusat klaster (centroid) secara acak. Pilih jumlah klaster k yang diinginkan. Nilai k random diambil dari dataset (data privat). Tahap 2, tempatkan setiap data atau obyek ke cluster terdekat. Kedekatan dua obyek ditentukan berdasar jarak. Jarak yang dipakai pada algoritma K-Means adalah *Euclidean distance* (d). Tahap 3, Hitung kembali pusat klaster dengan keanggotaan klaster yang sekarang. Pusat klaster adalah rata-rata (mean) dari semua data atau obyek dalam klaster tertentu. Tahap 4, hitung kembali (recalculate) sampai data stabil dan *convergence*. *Clustering* menggunakan *Euclidean distance* pada persamaan 1.

$$
d(x, y) = \sqrt{\sum_{i=1}^{n} (x_i - y_i)^2}
$$
 (1)

 $d =$  jarak,  $x =$  atribut,  $x_1, x_2, \ldots x_n, y =$  atribut,  $y_1, y_2, \ldots, y_n$ , dan n = jumlah atribut.

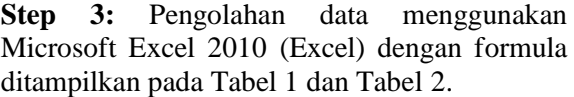

| Tabel 1. Excel Function 1 |                     |                 |  |  |  |  |
|---------------------------|---------------------|-----------------|--|--|--|--|
| IF                        | <b>AVERAGE</b>      | <b>COUNTIF</b>  |  |  |  |  |
| Function                  | <b>Function</b>     | <b>Function</b> |  |  |  |  |
| Formula:<br>-IF           | Formula:            | Formula:        |  |  |  |  |
| (logical_test,            | <b>AVERAGE</b>      | <b>COUNTIF</b>  |  |  |  |  |
| [value if true            | (number1,           | (range,         |  |  |  |  |
|                           | $[number2], \ldots$ | criteria)       |  |  |  |  |
| [value if fals            |                     |                 |  |  |  |  |
| e)                        |                     |                 |  |  |  |  |

Tabel 2. Excel Function 2

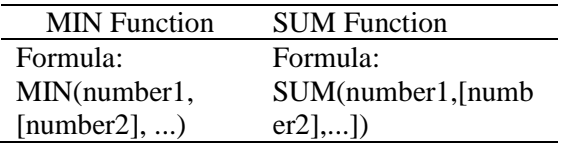

**Step 4:** *Classification* menggunakan *Naïve Bayes Classifier* berdasarkan *Teorema Bayes* dengan: Probabilitas (B terhadap A) sama dengan Probabilitas (A dan B) dibanding Probabilitas (A) berdasarkan persamaan 2.

$$
P(H|X) = \frac{P(X|H)P(H)}{P(X)}
$$
\n(2)

Keterangan:

X :Data dengan kelas yang belum diketahui

- H : Hipotesis data X merupakan suatu kelas spesifik
- P(H|X) : Probabilitas hipotesis H berdasar kondisi X (posteriori probability)

P(H) : Probabilitas hipotesisH (prior probability)

- P(X|H) : Probabilitas X berdasarkan kondisi pada hipotesis H
- P(X) : Probabilitas X

Proses klasifikasi memerlukan sejumlah petunjuk untuk menentukan kelas apa yang cocok bagi sampel yang dianalisis tersebut. Karena itu, *Teorema Bayes* disesuaikan menjadi persamaan 3.

$$
P(C|F1...Fn) = \frac{P(C)P(F1...Fn|C)}{P(F1...Fn)}
$$
  
(3)

Keterangan:

- C : Representasi kelas
- F1 : Representasi karakteristik petunjuk dalam melakukan klasifikasi
- P : Peluang

Peluang masuknya sampel karakteristik tertentu dalam kelas C (Posterior) adalah peluang munculnya kelas C (sebelum masuknya sampel tersebut, disebut Prior), dikali dengan peluang kemunculan karakteristik-karakteristik sampel pada kelas C (disebut Likelihood), dibagi dengan peluang kemunculan karakteristikkarakteristik sampel secara global (disebut Evidence). Karena itu, rumus sebelumnya ditulis menjadi persamaan 4.

$$
Posterior = \frac{Likelihood*Prior}{Evidence}
$$
  
(4)

Nilai *Evidence* selalu tetap untuk setiap kelas pada satu sampel. Nilai dari *Posterior* akan dibandingkan dengan nilai *Posterior* kelas lainnya, untuk menentukan pada kelas apa suatu sampel akan diklasifikasikan.

**Step 5:** Prediksi menggunakan kombinasi *Clustering*, *Calculation*, dan *Classification*. Semua proses *clustering*, *calculation* dan *classification* dilakukan dengan Excel.

### **HASIL DAN PEMBAHASAN**

Eksperimen menggunakan dataset (Badan Penelitian dan Pengembangan Kementerian Kesehatan Republik Indonesia, Riset Kesehatan Dasar 2013, hal. 208-236) yang ditampilkan pada Tabel 3.

Table 3. Fruit And Vegetable Consumption

| N <sub>0</sub> | Province         | FC  | VC  |
|----------------|------------------|-----|-----|
| 1              | Aceh             | 0,5 | 1,0 |
| 2              | Sumatera Utara   | 0,5 | 1,3 |
| 3              | Sumatera Barat   | 0,4 | 0,7 |
| $\overline{4}$ | Riau             | 0,5 | 1,0 |
| 5              | Jambi            | 0,5 | 1,0 |
| 6              | Sumatera Selatan | 0,4 | 1,0 |
| 7              | Bengkulu         | 0,4 | 1,2 |
| 8              | Lampung          | 0,5 | 1,6 |
| 9              | Bangka Belitung  | 0,5 | 0.9 |

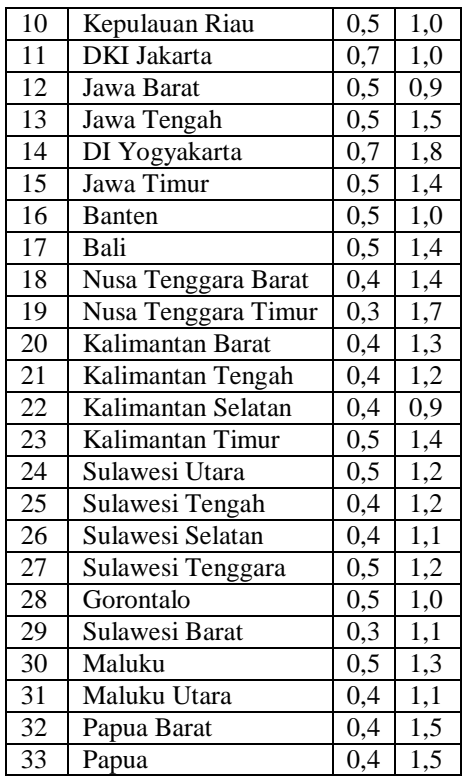

### **1.1** *Step 1 (Dataset)*

Pada Tabel 3, rata-rata konsumsi buah (Fruit Consumption = FC) dan sayur (Vegetable Consumption = VC), jumlah porsi per hari dalam seminggu, penduduk umur  $\geq 10$  tahun ke atas, pada provinsi di Indonesia tahun 2013 adalah konsumsi buah atau sayur setiap hari tanpa memperhitungkan jumlah porsi. Selanjutnya proses *clustering*.

Tabel 4. Centroid 1

| Data-3 as Centroid Cluster 1        | 0.4 |  |
|-------------------------------------|-----|--|
| Data-25 as Centroid Cluster 2   0,4 |     |  |
| Data-33 as Centroid Cluster 3   0,4 |     |  |

#### **1.2** *Step 2 (Clustering)*

Pada Tabel 4, pusat klaster (Centroid) ditentukan nilai k secara random dengan  $k = 3$ , ada 3 klaster yang dibentuk. Salah satunya dengan nilai atribut x yang sama yaitu data ke-3 (Prov. Sumatera Barat, buah  $(x) = 0.4$  dan sayur  $(y) = 0.7$ ), data ke-25 (Prov. Sulawesi Tengah, buah (x) = 0,4 dan sayur (y) = 1,2), dan data ke-33 (Prov. Papua, buah  $(x) = 0.4$  dan sayur  $(y) =$  1,5). Selanjutnya menghitung jarak klaster paling dekat.

Tabel 5. Iteration 1

| No | C <sub>1</sub> | C <sub>2</sub> | C <sub>3</sub> | d      |
|----|----------------|----------------|----------------|--------|
| 1  | 0,3162         | 0,2236         | 0,5099         | 0,2236 |
| 2  | 0,6083         | 0,1414         | 0,2236         | 0,1414 |
| 3  | 0,0000         | 0,5000         | 0,8000         | 0,0000 |
| 4  | 0,3162         | 0,2236         | 0,5099         | 0,2236 |
| 5  | 0,3162         | 0,2236         | 0,5099         | 0,2236 |
| 6  | 0,3000         | 0,2000         | 0,5000         | 0,2000 |
| 7  | 0,5000         | 0,0000         | 0,3000         | 0,0000 |
| 8  | 0,9055         | 0,4123         | 0,1414         | 0,1414 |
| 9  | 0,2236         | 0,3162         | 0,6083         | 0,2236 |
| 10 | 0,3162         | 0,2236         | 0,5099         | 0,2236 |
| 11 | 0,4243         | 0,3606         | 0,5831         | 0,3606 |
| 12 | 0,2236         | 0,3162         | 0,6083         | 0,2236 |
| 13 | 0,8062         | 0,3162         | 0,1000         | 0,1000 |
| 14 | 1,1402         | 0,6708         | 0,4243         | 0,4243 |
| 15 | 0,7071         | 0,2236         | 0,1414         | 0,1414 |
| 16 | 0,3162         | 0,2236         | 0,5099         | 0,2236 |
| 17 | 0,7071         | 0,2236         | 0,1414         | 0,1414 |
| 18 | 0,7000         | 0,2000         | 0,1000         | 0,1000 |
| 19 | 1,0050         | 0,5099         | 0,2236         | 0,2236 |
| 20 | 0,6000         | 0,1000         | 0,2000         | 0,1000 |
| 21 | 0,5000         | 0,0000         | 0,3000         | 0,0000 |
| 22 | 0,2000         | 0,3000         | 0,6000         | 0,2000 |
| 23 | 0,7071         | 0,2236         | 0,1414         | 0,1414 |
| 24 | 0,5099         | 0,1000         | 0,3162         | 0,1000 |
| 25 | 0,5000         | 0,0000         | 0,3000         | 0,0000 |
| 26 | 0,4000         | 0,1000         | 0,4000         | 0,1000 |
| 27 | 0,5099         | 0,1000         | 0,3162         | 0,1000 |
| 28 | 0,3162         | 0,2236         | 0,5099         | 0,2236 |
| 29 | 0,4123         | 0,1414         | 0,4123         | 0,1414 |
| 30 | 0,6083         | 0,1414         | 0,2236         | 0,1414 |
| 31 | 0,4000         | 0,1000         | 0,4000         | 0,1000 |
| 32 | 0,8000         | 0,3000         | 0,0000         | 0,0000 |
| 33 | 0,8000         | 0,3000         | 0,0000         | 0,0000 |

Formula Excel:

 $d_{11} = ((D11 - \frac{F}{9} + \frac{6}{11})^2) + ((E11$ \$G\$4)^2))^0,5  $=$  (((0,5-04)^2) + ((1,0-0,7)^2))^0,5  $= 0.3162$  $d_{12} = ((D11-5F$5)^2)^2 + ((E11-$ \$G\$5)^2))^0,5  $=$  (((0,5-0,4)^2) + ((1,0-1,2)^2))^0,5  $= 0,2236$  $d_{13} = (((D11-5F$6)^2) + ((E11 $G$6)^2$ )<sup>^0</sup>,5  $=$   $(((0,5-0,4)^2) + ((1,0-1,5)^2)^0.5$ 

#### $= 0.5099$

Pada Tabel 5, pada iterasi 1, Cluster 1 (C1), Cluster 2 (C2), Cluster 3 (C3) dan *distance* (*d*), Iterasi 1, jarak paling dekat (minimum) dengan nilai ( $d_{11} = 0,3162$ ), ( $d_{12} = 0,2236$ ) dan ( $d_{13} =$ 0,5099). Pilih jarak minimum (distance) yaitu 0,2236. Hal yang sama dilakukan pada Excel dengan formula = MIN (N10 : P10) =  $0,2236$ . *Centroid* (C) ditandai *Italic Font*. *Distance* (d) ditandai *Italic Font*. Selanjutnya pengelompokkan pusat klaster.

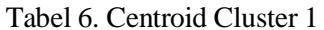

| 16 | 0,5 | 1,0 |   | $\ast$ |        |
|----|-----|-----|---|--------|--------|
| 17 | 0,5 | 1,4 |   |        | $\ast$ |
| 18 | 0,4 | 1,4 |   |        | $\ast$ |
| 19 | 0,3 | 1,7 |   |        | $\ast$ |
| 20 | 0,4 | 1,3 |   | ∗      |        |
| 21 | 0,4 | 1,2 |   | $\ast$ |        |
| 22 | 0,4 | 0,9 | * |        |        |
| 23 | 0,5 | 1,4 |   |        | $\ast$ |
| 24 | 0,5 | 1,2 |   | ∗      |        |
| 25 | 0.4 | 1,2 |   | $\ast$ |        |

Tabel 7 (b). Cluster Group  $N_0$  FC VC C1  $C_2$   $C_3$ 

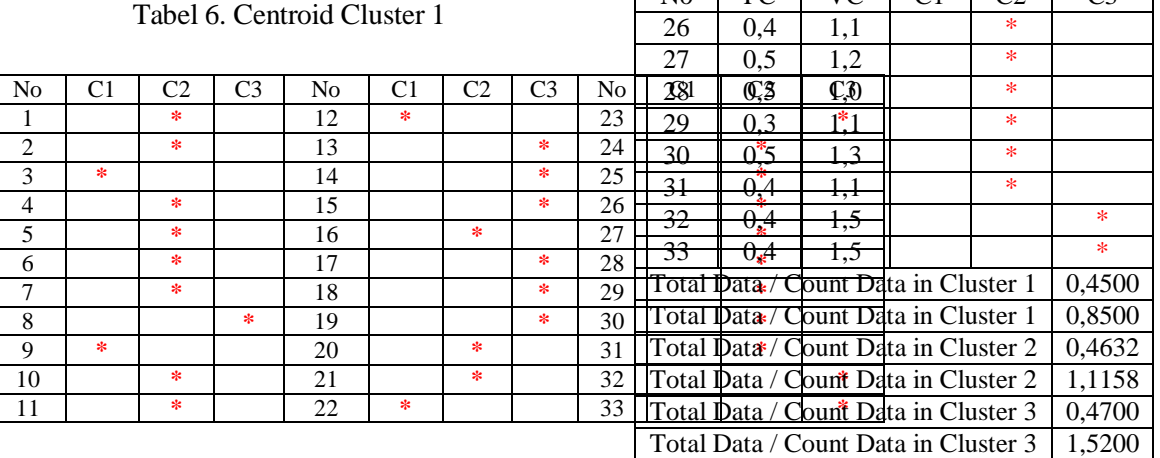

Pada Tabel 5.6, jarak paling dekat ditandai dengan *Asterisk Symbol*. Iterasi 1 menghasilkan 3 Cluster (C1, C2, C3). Cluster 1 (3, 9, 12, 22). Cluster 2 (1, 2, 4, 5, 6, 7, 10, 11, 16, 20, 21, 24, 25, 26, 27, 28, 29, 30, 31). Cluster 3 (8, 13, 14, 15, 17, 18, 19, 23, 32, 33). Selanjutnya pengelompokkan data tiap klaster.

Tabel 7 (a). Cluster Group

| No             | FC       | VC       | C <sub>1</sub> | C <sub>2</sub> | C <sub>3</sub> |
|----------------|----------|----------|----------------|----------------|----------------|
| 1              | 0,5      | 1,0      |                | *              |                |
| $\overline{c}$ | 0,5      | 1,3      |                | $\ast$         |                |
| 3              | 0,4      | $_{0,7}$ | *              |                |                |
| 4              | 0,5      | 1,0      |                | *              |                |
| 5              | 0,5      | 1,0      |                | *              |                |
| 6              | 0,4      | 1,0      |                | *              |                |
| 7              | 0,4      | 1,2      |                | *              |                |
| 8              | 0, 5     | 1,6      |                |                | *              |
| 9              | 0,5      | 0,9      | *              |                |                |
| 10             | 0,5      | 1,0      |                | *              |                |
| 11             | $_{0,7}$ | 1,0      |                | *              |                |
| 12             | 0,5      | 0,9      | *              |                |                |
| 13             | 0,5      | 1,5      |                |                | *              |
| 14             | 0,7      | 1,8      |                |                | *              |
| 15             | 0,5      | 1,4      |                |                | *              |

Pada Tabel 7, dilakukan penjumlahan data Fruit Consumption (FC) pada Cluster 1, dibagi banyak data FC tiap Cluster 1. Excel dengan Formula =  $SUM (AG12 + AG18 + AG21 +$ AG31 ) / 4 = 0,4500. Penjumlahan data Vegetable Consumption (VC) pada Cluster 1, dibagi banyak data VC tiap Cluster 1. Excel dengan Formula =  $SUM (AH12 + AH18 +$ AH21 + AH31 ) /  $4 = 0,8500$ . Hal yang sama dilakukan pada Cluster 2 dan Cluster 3. Selanjutnya menentukan pusat klaster baru.

Tabel 8. Centroid 2

| New Centroid Cluster $1 \mid 0,4500 \mid 0,8500$ |        |
|--------------------------------------------------|--------|
| New Centroid Cluster $2 \mid 0.4632$             | 1.1158 |
| New Centroid Cluster $3 \mid 0,4700$             | 1,5200 |

Pada Tabel 5.8, ditentukan nilai k = 3 berdasarkan Cluster Group yang baru. Nilai atribut x ( $x_1 = 0,4500$ ,  $x_2 = 0,4632$ ,  $x_3 = 0,4700$ ) dan y (y<sub>1</sub> = 0,8500, y<sub>2</sub> = 1,1158, y<sub>3</sub> = 1,5200). Centroid 2 dijadikan pusat klaster pada proses iterasi 2, untuk menghasilkan pusat klaster baru. Selanjutnya melakukan iterasi 2.

Tabel 9 (a). Iteration 2

| No            | C1     | C2     | C <sub>3</sub> | d      |
|---------------|--------|--------|----------------|--------|
| $\mathfrak l$ | 0,1581 | 0,1215 | 0,5209         | 0,1215 |
| 2             | 0,4528 | 0,1878 | 0,2220         | 0,1878 |
| 3             | 0,1581 | 0,4206 | 0,8230         | 0,1581 |
| 4             | 0,1581 | 0,1215 | 0,5209         | 0,1215 |
| 5             | 0,1581 | 0,1215 | 0,5209         | 0,1215 |
| 6             | 0,1581 | 0,1319 | 0,5247         | 0,1319 |
| 7             | 0,3536 | 0,1053 | 0,3276         | 0,1053 |
| 8             | 0,7517 | 0,4856 | 0,0854         | 0,0854 |
| 9             | 0,0707 | 0,2189 | 0,6207         | 0,0707 |
| 10            | 0,1581 | 0,1215 | 0,5209         | 0,1215 |
| 11            | 0,2915 | 0,2636 | 0,5686         | 0,2636 |
| 12            | 0,0707 | 0,2189 | 0,6207         | 0,0707 |

Tabel 9 (b). Iteration 2

| No | C1     | C2     | C3     | d      |
|----|--------|--------|--------|--------|
|    |        |        |        |        |
| 13 | 0,6519 | 0,3860 | 0,0361 | 0,0361 |
| 14 | 0.9823 | 0,7240 | 0,3624 | 0,3624 |
| 15 | 0,5523 | 0,2866 | 0,1237 | 0,1237 |
| 16 | 0,1581 | 0,1215 | 0,5209 | 0,1215 |
| 17 | 0,5523 | 0,2866 | 0,1237 | 0,1237 |
| 18 | 0,5523 | 0,2911 | 0,1389 | 0,1389 |
| 19 | 0,8631 | 0,6066 | 0,2476 | 0,2476 |
| 20 | 0,4528 | 0,1947 | 0,2309 | 0,1947 |
| 21 | 0,3536 | 0,1053 | 0,3276 | 0,1053 |
| 22 | 0,0707 | 0,2249 | 0,6239 | 0,0707 |
| 23 | 0,5523 | 0,2866 | 0,1237 | 0,1237 |
| 24 | 0,3536 | 0,0919 | 0,3214 | 0,0919 |
| 25 | 0,3536 | 0,1053 | 0,3276 | 0,1053 |
| 26 | 0,2550 | 0,0651 | 0,4258 | 0,0651 |
| 27 | 0,3536 | 0,0919 | 0,3214 | 0,0919 |
| 28 | 0,1581 | 0,1215 | 0,5209 | 0,1215 |
| 29 | 0,2915 | 0,1640 | 0,4531 | 0,1640 |
| 30 | 0,4528 | 0.1878 | 0,2220 | 0,1878 |
| 31 | 0,2550 | 0,0651 | 0,4258 | 0,0651 |
| 32 | 0,6519 | 0,3894 | 0,0728 | 0,0728 |
| 33 | 0,6519 | 0,3894 | 0.0728 | 0.0728 |

Tabel 10. Comparation of Iteration 1and Iteration 2

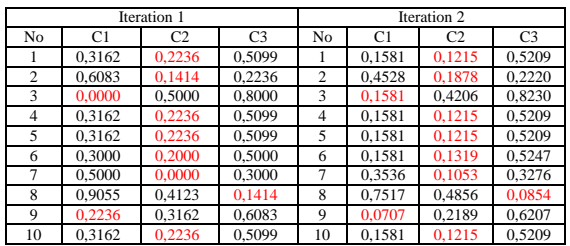

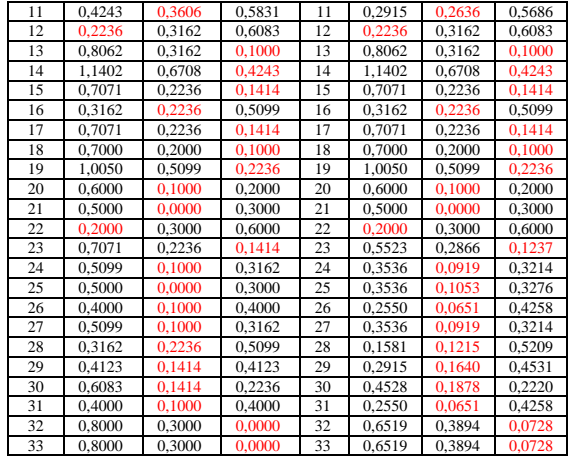

Pada Tabel 9, pada iterasi 2 data, menghasilkan pusat klaster yang sama dengan iterasi 1. Iterasi 2 dilakukan untuk perbandingan setiap iterasi dengan pegelompokkan kembali (re-grouping) untuk menentukan pusat klaster yang konsisten dan data konvergen. Data konvergen artinya pemusatan data pada satu titik (jarak terdekat). *Distance* (d) ditandai dengan *Italic Font*. Pusat klaster (C) ditandai dengan *Italic Font*. Selanjutnya melakukan perbandingan iterasi 1 dan iterasi 2 berdasarkan proses *Clustering*.

Pada Tabel 10, pusat klaster baru pada iterasi 2 sama dengan pusat klaster sebelumnya (iterasi 1). Pusat klaster (C) pada klaster 1 (C1), klaster 2 (C2), klaster 3 (C3) ditandai dengan *Italic Font*. Hal ini menunjukkan data *convergence*, dengan *distance* yang memusat pada titik yang sama, maka proses *clustering* selesai. Selanjutnya melakukan proses *priority calculation*.

#### Tabel 11. Priority

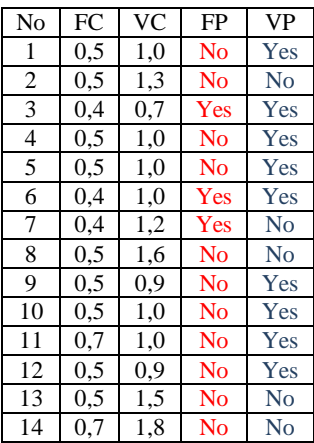

| 15 | $_{0,5}$ | 1,4      | No  | No             |  |  |
|----|----------|----------|-----|----------------|--|--|
| 16 | 0,5      | 1,0      | No  | Yes            |  |  |
| 17 | $_{0,5}$ | 1,4      | No  | No             |  |  |
| 18 | 0,4      | 1,4      | Yes | No             |  |  |
| 19 | 0,3      | 1,7      | Yes | No             |  |  |
| 20 | 0,4      | 1,3      | Yes | No             |  |  |
| 21 | 0,4      | 1,2      | Yes | No             |  |  |
| 22 | 0,4      | $_{0,9}$ | Yes | Yes            |  |  |
| 23 | 0,5      | 1,4      | No  | No             |  |  |
| 24 | 0,5      | 1,2      | No  | No             |  |  |
| 25 | 0,4      | 1,2      | Yes | N <sub>o</sub> |  |  |
| 26 | 0,4      | 1,1      | Yes | Yes            |  |  |
| 27 | 0,5      | 1,2      | No  | No             |  |  |
| 28 | 0,5      | 1,0      | No  | Yes            |  |  |
| 29 | 0,3      | 1,1      | Yes | Yes            |  |  |
| 30 | 0,5      | 1,3      | No  | N <sub>o</sub> |  |  |
| 31 | 0,4      | 1,1      | Yes | Yes            |  |  |
| 32 | 0,4      | 1,5      | Yes | No             |  |  |
| 33 | 0,4      | 1,5      | Yes | No             |  |  |
|    | ANFC     |          |     |                |  |  |
|    | ANVC     |          |     |                |  |  |

**1.3** *Step 3 (Calculation)*

Pada Tabel 11, Average Fruit Consumption National (AFCN), formula Excel=AVERAGE(E7:E40)=0,5. Average Vegetable Consumption National (AVCN), formula Excel=AVERAGE(F7:F40)=1,2. Bila Fruit Consumption (FC) di bawah AFCN, maka Fruit Priority (FP) Yes. Bila FP di atas AFCN, maka FP No, formula Excel=IF(E7<0,5;"Yes";"No"). Hal yang sama dilakukan terhadap Vegetable Consumption (VP), bila VC di bawah AVCN, maka VP Yes. Bila VP di atas AVCN, maka VP No, formula Excel=IF(F7<1,2;"Yes";"No"). FP ditandai dengan *Red Font*. VP ditandai dengan *Blue Font*. Selanjutnya proses *Calculation 1*.

Tabel 12 (a). Calculation 1

| N <sub>0</sub> | FP  | VP  | C              | No | FP  | <b>VP</b> | $\mathsf{C}$   |
|----------------|-----|-----|----------------|----|-----|-----------|----------------|
| 1              | No  | Yes | C <sub>2</sub> | 12 | No  | Yes       | C1             |
| 2              | No  | No  | C <sub>2</sub> | 13 | No  | No        | C <sub>3</sub> |
| 3              | Yes | Yes | C <sub>1</sub> | 14 | No  | No        | C <sub>3</sub> |
| $\overline{4}$ | No  | Yes | C <sub>2</sub> | 15 | No  | No        | C <sub>3</sub> |
| 5              | No  | Yes | C <sub>2</sub> | 16 | No  | Yes       | C <sub>2</sub> |
| 6              | Yes | Yes | C <sub>2</sub> | 17 | No  | No        | C <sub>3</sub> |
| 7              | Yes | No  | C <sub>2</sub> | 18 | Yes | No        | C <sub>3</sub> |
| 8              | No  | No  | C <sub>3</sub> | 19 | Yes | No        | C <sub>3</sub> |
| 9              | No  | Yes | C1             | 20 | Yes | No        | C <sub>2</sub> |
| 10             | No  | Yes | C <sub>2</sub> | 21 | Yes | No        | C <sub>2</sub> |
| 11             | No  | Yes | C <sub>2</sub> | 22 | Yes | Yes       | C1             |

Tabel 12 (b). Calculation 1

| No | FP             | <b>VP</b> | C              |
|----|----------------|-----------|----------------|
| 23 | No             | No        | C3             |
| 24 | No             | No        | C2             |
| 25 | Yes            | No        | C <sub>2</sub> |
| 26 | Yes            | Yes       | C2             |
| 27 | N <sub>0</sub> | Nο        | C2             |
| 28 | Nο             | Yes       | C2             |
| 29 | Yes            | Yes       | C2             |
| 30 | Nο             | Nο        | C2             |
| 31 | Yes            | Yes       | C2             |
| 32 | Yes            | Nο        | C <sub>3</sub> |
| 33 | Yes            | Nο        | C3             |

Pada Tabel 12, kelompokkan klaster (C) berdasarkan Fruit Priority (FP) dan Vegetable Priority (VP), poin data-1 ada pada Cluster 2 (C2), poin data-2 ada pada Cluster 2 (C2), poin data-3 ada pada Cluster 1 (C1), poin data-4 ada pada Cluster 2 (C2), poin data-5 ada pada Cluster 2 (C2), dan seterusnya, sampai pada poin data-33 ada pada Cluster 3 (C3). Poin data tersebut (C) ditandai dengan *Italic Font.* Selanjutnya *Calculation 2*.

Tabel 13 (a). Calculation 2

| No             | $\overline{C}$ | FP  | VP  | <b>FCC</b> | <b>VCC</b> |
|----------------|----------------|-----|-----|------------|------------|
| 3              | C1             | Yes | Yes | Good       | Good       |
| 9              | C1             | No  | Yes | Bad        | Good       |
| 12             | C1             | No  | Yes | <b>Bad</b> | Good       |
| 22             | C1             | Yes | Yes | Good       | Good       |
| 1              | C <sub>2</sub> | No  | Yes | <b>Bad</b> | Good       |
| $\overline{2}$ | C <sub>2</sub> | No  | No  | Bad        | <b>Bad</b> |
| 4              | C <sub>2</sub> | No  | Yes | Bad        | Good       |
| 5              | C <sub>2</sub> | No  | Yes | Bad        | Good       |
| 6              | C <sub>2</sub> | Yes | Yes | Good       | Good       |
| 7              | C <sub>2</sub> | Yes | No  | Good       | <b>Bad</b> |
| 10             | C <sub>2</sub> | No  | Yes | Bad        | Good       |
| 11             | C <sub>2</sub> | No  | Yes | <b>Bad</b> | Good       |
| 16             | C <sub>2</sub> | No  | Yes | <b>Bad</b> | Good       |
| 20             | C <sub>2</sub> | Yes | No  | Good       | <b>Bad</b> |
| 21             | C <sub>2</sub> | Yes | No  | Good       | Bad        |
| 24             | C <sub>2</sub> | No  | No  | Bad        | <b>Bad</b> |

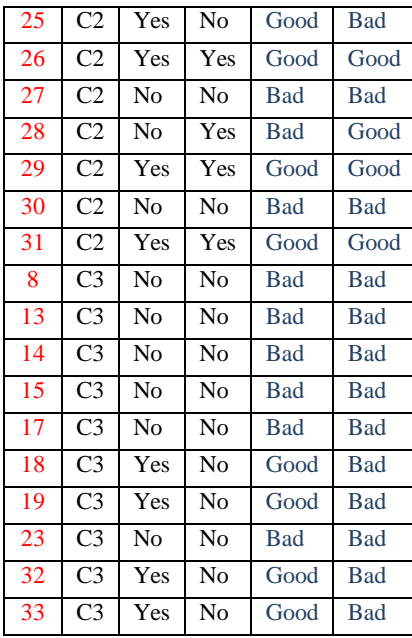

Pada Tabel 13, class disusun berdasarkan urutan mulai Cluster 1 (C1), Cluster 2 (C2) dan Cluster 3 (C3). Perbandingan tiap anggota Cluster (C) pada Fruit Priority (FP). Bila FP Yes, maka Fruit Consumption Class (FCC) Good. Bila FP No, maka FCC Bad. Excel dengan formula = IF ( $T7 = "Yes"$ ; "Good"; "Bad" ). Hal yang sama juga dilakukan pada Vegetable Priority (VP). Bila VP Yes, maka Vegetable Consumption Class (VCC) Good. Bila VP No, maka VCC Bad. Excel dengan formula = IF ( $U7 = "Yes"$ ; "Good"; "Bad"). FCC dan VCC ditandai dengan *Italic Font*. Selanjutnya *Calculation 3*.

Tabel 14 (a). Calculation 3

| No | Cluster   | Class | Nο             | Cluster   | Class      |
|----|-----------|-------|----------------|-----------|------------|
| 3  | Cluster 1 | Good  | 19             | Cluster 3 | Good       |
| 22 | Cluster 1 | Good  | 32             | Cluster 3 | Good       |
| 6  | Cluster 2 | Good  | 33             | Cluster 3 | Good       |
| 7  | Cluster 2 | Good  | 9              | Cluster 1 | <b>Bad</b> |
| 20 | Cluster 2 | Good  | 12             | Cluster 1 | <b>Bad</b> |
| 21 | Cluster 2 | Good  | 1              | Cluster 2 | <b>Bad</b> |
| 25 | Cluster 2 | Good  | $\overline{2}$ | Cluster 2 | <b>Bad</b> |
| 26 | Cluster 2 | Good  | 4              | Cluster 2 | <b>Bad</b> |
| 29 | Cluster 2 | Good  | 5              | Cluster 2 | <b>Bad</b> |
| 31 | Cluster 2 | Good  | 10             | Cluster 2 | <b>Bad</b> |
| 18 | Cluster 3 | Good  | 11             | Cluster 2 | <b>Bad</b> |

| No | Cluster   | Class      |
|----|-----------|------------|
| 16 | Cluster 2 | <b>Bad</b> |
| 24 | Cluster 2 | <b>Bad</b> |
| 27 | Cluster 2 | <b>Bad</b> |
| 28 | Cluster 2 | <b>Bad</b> |
| 30 | Cluster 2 | <b>Bad</b> |
| 8  | Cluster 2 | <b>Bad</b> |
| 13 | Cluster 3 | <b>Bad</b> |
| 14 | Cluster 3 | <b>Bad</b> |
| 15 | Cluster 3 | <b>Bad</b> |
| 17 | Cluster 3 | <b>Bad</b> |
| 23 | Cluster 3 | <b>Bad</b> |

Tabel 14 (b). Calculation 3

Pada Tabel 14, Fruit Class dikelompokkan dan diurutkan mulai dari Class Good sampai Class Bad. Data ke-n (mulai dari poin data-33, data-22, data-6, sampai poin data-23). Poin data diurutkan berdasarkan Class Good (sebanyak 14 poin data) dan Class Bad (sebanyak 19 poin data). Poin data ke-n (No) ditandai dengan *Italic Font*. Urutan Class (Good, Bad) ditandai dengan *Italic Font*. Langkah selanjutnya *Calculation 4*.

Tabel 15 (a). Calculation 4

| No             | Cluster   | Class | No             | Cluster   | Class      |
|----------------|-----------|-------|----------------|-----------|------------|
| 3              | Cluster 1 | Good  | 26             | Cluster 2 | Good       |
| 9              | Cluster 1 | Good  | 28             | Cluster 2 | Good       |
| 12             | Cluster 1 | Good  | 29             | Cluster 2 | Good       |
| 22             | Cluster 1 | Good  | 31             | Cluster 2 | Good       |
| 1              | Cluster 2 | Good  | $\overline{2}$ | Cluster 2 | Bad        |
| $\overline{4}$ | Cluster 2 | Good  | 7              | Cluster 2 | Bad        |
| 5              | Cluster 2 | Good  | 20             | Cluster 2 | Bad        |
| 6              | Cluster 2 | Good  | 21             | Cluster 2 | Bad        |
| 10             | Cluster 2 | Good  | 24             | Cluster 2 | <b>Bad</b> |
| 11             | Cluster 2 | Good  | 25             | Cluster 2 | <b>Bad</b> |
| 16             | Cluster 2 | Good  | 27             | Cluster 2 | <b>Bad</b> |

Tabel 15 (b). Calculation 4

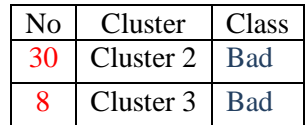

| 13 | Cluster 3 | <b>Bad</b> |
|----|-----------|------------|
| 14 | Cluster 3 | <b>Bad</b> |
| 15 | Cluster 3 | <b>Bad</b> |
| 17 | Cluster 3 | <b>Bad</b> |
| 18 | Cluster 3 | <b>Bad</b> |
| 19 | Cluster 3 | <b>Bad</b> |
| 23 | Cluster 3 | <b>Bad</b> |
| 32 | Cluster 3 | <b>Bad</b> |
| 33 | Cluster 3 | <b>Bad</b> |

Pada Tabel 15, Vegetable Class dikelompokkan dan diurutkan dari Class Good sampai Class Bad. Caranya sama dengan Fruit Class. Data ke-n (No) ditandai dengan *Italic Font*. Urutan Class (Good, Bad) ditandai dengan *Italic Font*. Selanjutnya *Classification 1*.

Tabel 16. Classification 1

| $P(V= $     | $\ldots$   | $\ldots$    | $\%$ |
|-------------|------------|-------------|------|
|             | $C = Good$ | $C = Bad$ ) |      |
| Cluster 1   | 14,29%     | 10,53%      |      |
| Cluster 2   | 57,14%     | 63,16%      |      |
| Cluster 3   | 28,57%     | 26,32%      |      |
| %           | 100%       | 100%        |      |
| P(Good/Bad) | 42,42%     | 57,58%      | 100% |

# **1.4** *Step 4 (Classification)*

Pada Tabel 16, melakukan klasifikasi untuk Fruit Consumption dengan menghitung Probability Class Good tiap anggota Cluster 1 terhadap Probabilitas Cluster 1 dari semua Cluster, lalu dikalikan 100%. Probability Class Bad tiap anggota Cluster 1 terhadap Probability Cluster 1 dari semua Cluster, lalu dikalikan 100%. Hal yang sama juga dilakukan pada Cluster 1 dan Cluster 3. Klasifikasi pada Cluster 1 untuk Class Good dengan Excel formula = COUNTIF (\$Z\$7 : \$Z\$21 ; "Cluster 1") / 14 \* 100% = 14,29%. Klasifikasi pada Cluster 2 untuk Class Good dengan Excel formula = COUNTIF (\$Z\$7 : \$Z\$21 ; "Cluster 2") / 14 \* 100% = 57,14%. Klasifikasi pada Cluster 3 untuk Class Good dengan Excel formula = COUNTIF (\$Z\$7 : \$Z\$21 ; "Cluster 3") / 14 \* 100% = 28,57%. Klasifikasi pada Cluster 1 untuk Class Bad dengan Excel  $formula = COUNTIF$  ( $$Z$22 : $Z$40 : "Cluster"$ 

1") / 19 \* 100% = 10,53%. Klasifikasi pada Cluster 2 untuk Class Bad dengan Excel formula = COUNTIF (\$Z\$22 : \$Z\$40 ; "Cluster 2 ") / 19 \* 100% = 63,16%. Klasifikasi pada Cluster 3 untuk Class Bad dengan Excel formula =  $COUNTIF$  ( $Z$22 : $Z$40$  ; "Cluster 3") / 19 \* 100% = 26,32%. Lalu, hitung Probability Class Good Total untuk Fruit Consumption terhadap semua Cluster. Excel dengan formula = COUNTIF (\$AA\$7 :  $$AA$40$ ; "Good") / 33 \* 100% = 42,42%. Lakukan hal yang sama terhadap Probability Class Bad Total Fruit Consumption terhadap semua Cluster. Excel dengan formula = COUNTIF (\$AA\$7 : \$AA\$40 ; "Bad" ) / 33 \* 100% = 57,58%. Langkah selanjutnya *Classification 2*.

Tabel 17. Classification 2

| $P(V=1)$    | $\ddots$   |             | $\frac{0}{0}$ |
|-------------|------------|-------------|---------------|
|             | $C = Good$ | $C = Bad$ ) |               |
| Cluster 1   | 26,67%     | 0,00%       |               |
| Cluster 2   | 73,33%     | 44,44%      |               |
| Cluster 3   | 0,00%      | 55,56%      |               |
| $\%$        | 100%       | 100%        |               |
| P(Good/Bad) | 45,45%     | 54,55%      | 100%          |

Pada Tabel 17, melakukan klasifikasi untuk Vegetable Consumption dengan menghitung Probability Class Good tiap anggota Cluster 1 terhadap Probability Cluster 1 dari semua Cluster, lalu dikalikan 100%. Probability Class Bad tiap anggota Cluster 1 terhadap Probability Cluster 1 dari semua Cluster, lalu dikalikan 100%. Hal yang sama juga dilakukan pada Cluster 1 dan Cluster 3. Klasifikasi pada Cluster 1 untuk Class Good dengan Excel formula = COUNTIF ( \$AD\$7 : \$AD\$21 ; "Cluster 1" ) / 15 \* 100% = 26,67%. Klasifikasi pada Cluster 2 untuk Class Good dengan Excel formula = COUNTIF( \$AD\$7 : \$AD\$21 ; "Cluster 2" ) / 15 \* 100% = 73,33%. Klasifikasi pada Cluster 3 untuk Class Good dengan Excel formula  $=$  COUNTIF ( $$AD$7 : $AD$21 ;$ "Cluster 3"  $)/ 15 * 100\% = 0,00\%$ .

Tabel 18 (a). Prediction

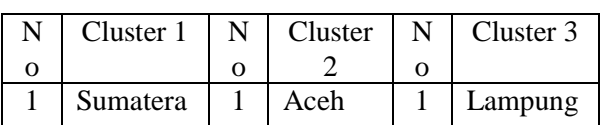

|                | Barat    |   |        |                |          |
|----------------|----------|---|--------|----------------|----------|
| $\overline{2}$ | Bangka   | 2 | Sumate | $\overline{2}$ | Jawa     |
|                | Belitung |   | ra     |                | Tengah   |
|                |          |   | Utara  |                |          |
| 3              | Jawa     | 3 | Riau   | 3              | DI       |
|                | Barat    |   |        |                | Yogyakar |
|                |          |   |        |                | ta       |
| 4              | Kalimant | 4 | Jambi  | 4              | Jawa     |
|                | an       |   |        |                | Timur    |
|                | Selatan  |   |        |                |          |

Tabel 18 (b). Prediction

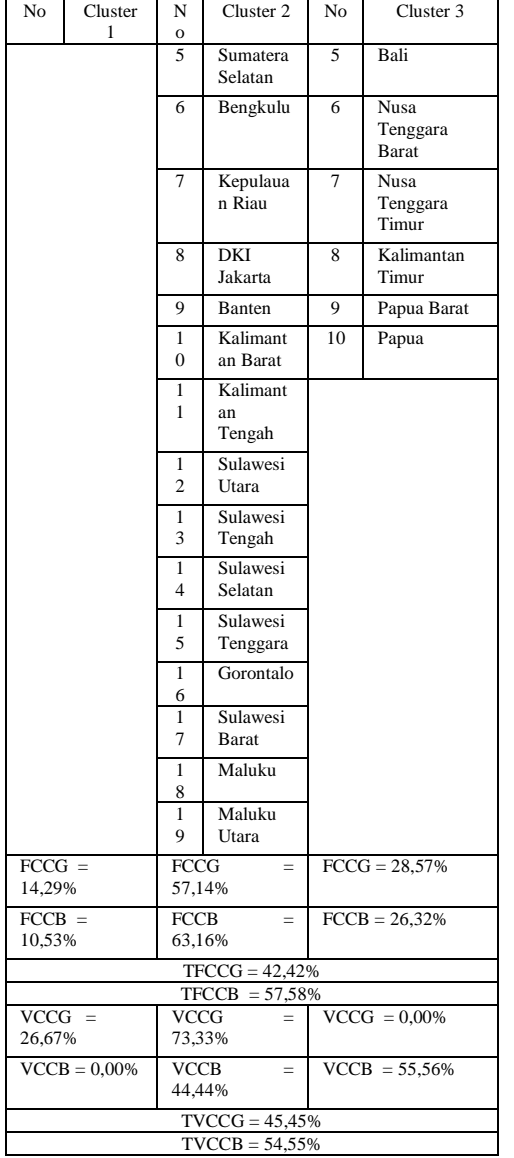

Klasifikasi pada Cluster 1 untuk Class Bad dengan Excel formula = COUNTIF (\$AD\$22 :

 $$AD$39$ ; "Cluster 1") / 18 \* 100% = 0,00%. Klasifikasi pada Cluster 2 untuk Class Bad dengan Excel formula =COUNTIF (\$AD\$22 : \$AD\$39; "Cluster 2") /  $18 * 100\% = 44,44\%$ . Klasifikasi pada Cluster 3 untuk Class Bad dengan Excel formula = COUNTIF (\$AD\$22 :  $$AD$39$ ; "Cluster 3") / 18 \* 100% = 55,56%. Lalu, hitung Probability Class Good Total untuk Vegetable Consumption terhadap semua Cluster. Excel dengan formula = COUNTIF  $(SAES7 : SAE$39 : "Good") / 33 * 100\% =$ 45,45%. Lakukan hal yang sama pada Probability Class Bad Total untuk Vegetable Consumption terhadap semua Cluster. Excel dengan formula = COUNTIF (\$AE\$7 : \$AE\$39 ; "Bad") / 33 \* 100% = 54,55%. Langkah selanjutnya melakukan *Prediction*.

# **1.5** *Step 5 (Prediction)*

Pada Tabel 18, Cluster 1, Cluster 2 dan Cluster 3 menunjukkan klasifikasi Fruit Consumption berurutan dengan Class Good (14,29% di atas rata-rata, 57,14% di atas rata-rata, 28,57% di atas rata-rata) dan Class Bad (10,53% di bawah rata-rata, 63,16% di bawah rata-rata, 26,32% di bawah rata-rata).

Total Fruit Good artinya konsumsi buah di atas rata-rata sebesar 42,42%. Total Fruit Bad artinya konsumsi buah di bawah rata-rata sebesar 57,58%. Total Vegetable Good artinya konsumsi sayur di atas rata-rata sebesar 45,45%. Total Vegetable Bad artinya konsumsi sayur di bawah rata-rata sebesar 54,55%.

### **KESIMPULAN**

Clustering menghasilkan output Cluster 1 dengan 4 *object*, Cluster 2 dengan 19 *object*, dan Cluster 3 dengan *10 object*. Calculation menghasilkan output *Priority Yes* dan *Priority No*. *Priority Yes* artinya konsumsi buah dan sayur dengan *object di atas rata-rata*. *Priority No* artinya konsumsi buah dan sayur dengan *object di bawah rata-rata.* Classification menghasilkan output *Class Good*dan *Class Bad*. *Class Good* artinya *kelas di atas rata-rata*. *Class Bad* artinya *kelas di bawah rata-rata*. Prediksi konsumsi buah dan sayur menggunakan kombinasi *K-Means Clustering, Excel Calculation,* dan *Naïve Bayes Classifier*  dengan output konsumsi buah sebesar 42,42%

untuk kelas di atas rata-rata dan konsumsi sayur sebesar 57,58% untuk kelas di bawah rata-rata. Perbandingan antara *Class Good* dan *Class Bad*  menjadi indikasi bahwa *konsumsi buah dan sayur "*mayoritas di bawah rata-rata". Hasil penelitian dijadikan sebagai sumber data bagi kebijakan pangan dan gizi nasional.

### **DAFTAR KEPUSTAKAAN**

- S. M. Perdana, Hardinsyah, dan E. Damayanthi, (2013). *Alternative of balanced diet index to assess nutritional quality of diet in indonesian adult females,* Journal of Nutrient & Food, vol. 9, no. 1, pp. 43-50.
- A. A. Candra, B. Setiawan, dan M. R. M. Damanik, (2013). *The effect of snack feeding, nutrition education, and iron suplementation to nutritional status, nutrition knowledge, and anemia status in elementary school students,* Journal of Nutrient & Food, vol. 8, no. 2, pp. 103- 108.
- M. Fasitasari, (2013). *Nutrition therapy in elderly with chronic obstructive pulmonary diseas,* Sains Medika Journal, vol. 5, no. 1, pp. 50-61.
- X. Wang, Y. Ouyang, J. Liu, M. Zhu, G. Zhao, W. Bao, dan F. B. Hu, (2014). *Fruit and vegetable consumption and mortality from all causes, cardiovascular disease, and cancer: systematic review and doseresponse meta-analysis of prospective cohort studies,* Bio. Med. Journal, pp. 1- 14.
- O. Stackelberg, M. Björck, S. C. Larsson, N. Orsini, dan A. Wolk, (2013), *Fruit and vegetable consumption with risk of abdominal aortic aneurysm,* Circulation: Journal of the American Heart Association, vol. 128, pp. 795-802.
- T. S. Conner, K. L. Brookie, A. C. Richardson, dan M. A. Polak, (2014). *On carrots and curiosity: eating fruit and vegetable is associated with greather flourishing in daily life,* British Journal of Health Psychology, pp. 1-31.
- S. Shukla dan S. Naganna, (2014). *A review on k-means data clustering approach,* Int. Journal of Information & Computation Technology, vol. 4, no. 17, pp. 1847-1860.
- G. Liu, S. Huang, C. Lu, dan Y. Du, (2014). *An imporved k-means algorithm based on association rules,* Int. Journal of Computer Theory and Engineering, vol. 6, no. 2, pp. 146-149.
- Y. Kumar dan G. Sahoo, (2014). *A new initialization method to originate initial cluster centers for k means algortihm,* Int. Journal of Advanced Science and Technology, vol. 62, pp. 43-54.
- K. K. Manjusha, K. Sankaranarayanan dan P. Seena, (2014). *Prediction of different dermatological conditions using naïve bayesian classification,* Int. Journal of Advanced Research in Computer Science and Software Engineering, vol. 4, no. 1, pp. 864-868,
- Bustami, (2014). *Implementing naïve bayes algorithm for classification customer data insurance,* Informatic Journal, vol. 8, no. 1, pp. 1-15.
- V. Shukla dan S. Vashishtha, (2014). *New hybrid intrusion detection system based on data mining technique to enhanced performance,* Int. Journal of Computer Science and Information Security, vol. 12, no. 6, pp. 14-19.
- W. Yassin, N. I. Udzir, Z. Muda, dan M. N. Sulaiman**,** (2013). *Anomaly-based intrusion detection through k-means clustering and naïves bayes classification,*  Proceedings of the 4th International Conference on Computing and Informatics, 28-30 August, Sarawak, Malaysia, pp. 298-303.
- M. Banerjee dan R. Soni, (2013). *Design and implementation of network intrusion detection system by using k-means clustering and naïve bayes,* Int. Journal of Science, Engineering and Technology Research, vol. 2, no. 3, pp. 756-760.
- Y. Emami, M. Ahmadzadeh, M. Salehi dan S. Homayoun, (2014). *Efficient intrusion detection using weighted k-means clustering and naïve bayes classification,*  Journal of Emerging Trends in Computing and Information Sciences, vol. 5, no. 8 pp. 620-623.
- N. O. F. Elssied dan O. Ibrahim, (2014). *Kmeans clustering scheme for enhanced*

*spam detection,* Research Journal of Applied Sciences, Engineering and Technology, vol.7, no.10, pp. 940-1952.

N. Sharma dan S. Niranjan, (2013). *Performance enhancement using*  *combinatorial approach of classification and clustering in machine learning,* Int. Journal of Application or Innovation in Engineering & Management, vol. 2, no. 4 pp. 71-78.